### 17. SYMPOSIUM "DESIGN FOR X" NEUKIRCHEN, 12. UND 13. OKTOBER 2006

### **GENERIEREN VON NICHTIDEALER GEOMETRIE**

### *Tobias Stoll*

## **Zusammenfassung**

Die in kommerziell verfügbaren Toleranzsimulationsanwendungen wie z.B. 3DCS übliche, numerische Notation der Ergebnisse in Graphen oder Tabellenform ist komplex und erfordert ein gewisses Maß an Erfahrung. Um die Interpretierbarkeit der Simulationsergebnisse zu erleichtern können visuelle Darstellungen von nichtidealer Geometrie eingesetzt werden. Verschiedene Visualisierungsmethoden sind in [1] beschrieben. Um diese Visualisierungsmethoden anwenden zu können, wird nichtideale Geometrie in einer für den Rechner darstellbaren Form benötigt. Eine übliche Möglichkeit mit Hilfe des Rechners Geometrie zu modellieren sind Dreiecksnetze. In dieser Arbeit wird gezeigt, wie aus einem idealen Dreiecksnetz nichtideale Geometrie innerhalb der Toleranzgrenzen erzeugt werden kann. Dabei wird vor allem auf die Generierung von Geometrie, welche die Toleranzen voll ausnutzt eingegangen.

## **1 Inhalt**

In Kapitel 2 werden verschiedene bestehende Verfahren zum Deformieren von Geometrie vorgestellt. Außerdem wird auf VITAL, ein Forschungsprojekt zur Toleranzvisualisierung eingegangen. In Kapitel 3 werden die Methoden zur Generierung der Geometrie vorgestellt. Da die Bereitstellung einer Auswahl an Methoden, die alle Fälle abdeckt sehr schwierig ist, wird auf eine Möglichkeit eingegangen, die es dem Benutzer erlaubt Methoden zu ändern oder selbst zu erstellen. In Kapitel 4 wird eine Zusammenfassung der bisherigen Arbeiten dargestellt und weitere Forschungsarbeit aufgezeigt.

## **2 Bestehende wissenschaftliche Arbeiten**

In diesem Kapitel werden zunächst relevante Deformationsverfahren aus der Computergrafik vorgestellt. Im zweiten Abschnitt wird das Forschungsprojekt VITAL erläutert, das die möglichst realistische Darstellungsweise von abweichungsbehafteten Teilen betrachtet.

### **2.1 Deformationsverfahren aus der Computergrafik**

Ein Deformationsverfahren kann mathematisch durch eine Funktion beschrieben werden, die jedem Punkt des Ursprungsbauteils einen Punkt für das verformte Bauteil zuweist. Verfahren die durch eine Funktion jedem Punkt eine neue Position zuweisen werden globale Deformationsverfahren genannt. Beispiele für globale Deformationen sind: Skalierung (scaling) oder Verdrehen (twisting). Weiterführende Informationen zu diesen Deformationsmethoden finden sich in [2]. Um beliebige Änderungen an vorhandener Geometrie durchführen zu können, sind diese Methoden allerdings nur bedingt geeignet. Beliebige Änderungen können mit der EFFD (extended free-form deformation) erreicht werden. Bei dieser Methode handelt es sich um eine Erweiterung der FFD (free-form deformation).

### 2.1.1 *Freiformdeformation*

Bei der Freiformdeformation wird ein Punktegitter um das zu verformende Objekt gelegt. Die Form des Gitters ist rechteckig, die Punkte haben in jede Richtung den gleichen Abstand (siehe Bild 1). Um das Objekt zu verformen kann jeder Gitterpunkt verschoben werden. Danach kann für jeden Punkt des zu deformierenden Objektes eine neue Position basierend auf der zugrunde liegenden Funktion berechnet werden. Typische Funktionen sind Bezièr-Kurven, Splines oder NURBS. Bei Bezièr-Kurven ändert die Verschiebung eines Punktes des Gitternetzes jeden Punkt des generierten Objektes. Bei Splines und NURBS wirken sich die Änderungen nur in einem bestimmten Bereich aus, abhängig vom gewählten Grad. Genaueres zu diesen Funktionen kann in [8] nachgelesen werden, Details zur Freiformdeformation finden sich in [4].

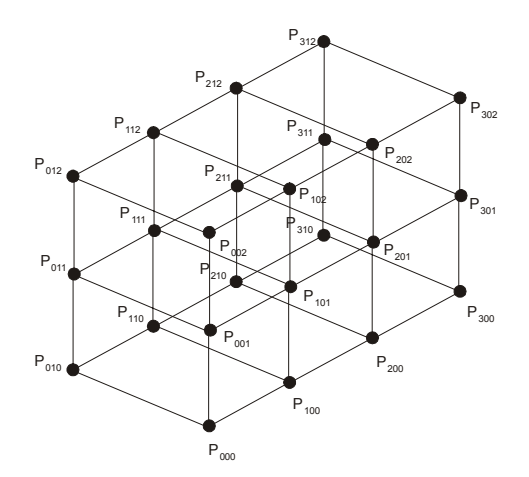

### Bild 1: Gitternetz einer Freiformdeformation

### *2.1.2 Erweiterte Freiformdeformation*

Mit der FFD können keine beliebigen Veränderungen durchgeführt werden. Insbesondere können keine sphärischen Deformationen durchgeführt werden. Coquilart [3] beschreibt, wie die Methode verändert werden kann, damit beliebige Veränderungen durchgeführt werden können. Dies geschieht durch die Änderung der Geometrie des Gitters mithilfe dessen die Verschiebung definiert wird. Ein beispielhaftes Gitter ist in Bild 2 dargestellt.

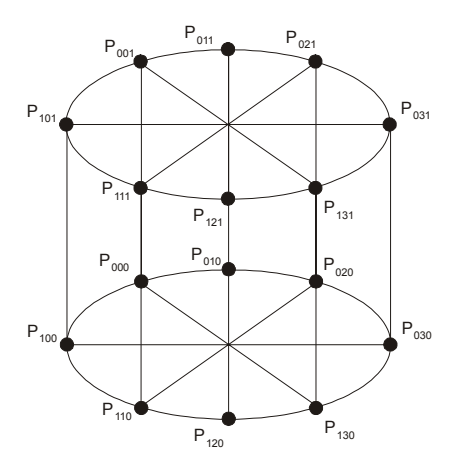

Bild2: Gitternetz einer erweiterten Freiformdeformation

Prinzipiell kann das Gitter eine beliebige Form haben, wobei komplexe Gitter zu unvorhersehbaren Ergebnissen führen. Die EFFD erfordert zusätzlichen Aufwand zur Erstellung des Gitters, mit dessen Hilfe die Verschiebung spezifiziert wird. Es muss entweder eine Auswahl an Gittern zur Verfügung gestellt werden, oder dem Benutzer die Möglichkeit gegeben werden, neue Gitter selbst erzeugen zu können. Die Berechnung selbst erfordert keinen größeren Rechenaufwand als die FFD.

Mehrere verschiedene Deformationen können sowohl bei der FFD als auch der EFFD auf das gleiche Objekt verwendet werden, um mehrere verschiedene Effekte auf ein Objekt anzuwenden. Sollen sphärische Veränderungen an der Geometrie durchgeführt werden, muss die EFFD verwendet werden. Dabei muss das Gitter entweder mit hoher Auflösung erstellt werden, oder NURBS als Funktionen verwendet werden [3], was schwierig ist, da diese Funktionen sehr komplex sind. Problematisch an der FFD und der EFFD ist, dass nur die Punkte auf dem Rand des Objektes liegen in vollem Umfang verschoben werden. In den meisten Fällen werden zu verschiebende Punkte innerhalb des Gitters liegen, was dazu führt das sie nur um einen Bruchteil des Maximalwertes verschoben werden. Um mehrere Punkte eines Bereichs um einen bestimmten festen Wert zu verschieben sind sehr genaue Kenntnisse der Funktionen für die Berechnung der Punkte vonnöten, die bei den meisten Benutzern nicht vorhanden sind. Diese Methoden sind deshalb für die Generierung von nichtidealer Geometrie, welche die Toleranzen voll ausschöpft nur sehr schwer zu verwenden.

### **2.2 VITAL**

VITAL [7] steht für "Visualization of the Impact of Tolerance Allocation in Automotive Design". In diesem Forschungsprojekt der Universitäten Leeds und Strathclyde wurde untersucht, wie eine möglichst realistische Darstellung von Fertigungsabweichungen durchgeführt werden kann. Durch die Visualisierung sollen Fehler im Design, die zu unerwünschten Effekten, wie z.B. Schieflage einer Tankklappe schon vor der Fertigung und Montage gefunden werden. Aus dem VITAL-Projekt ist die kommerzielle Software aesthetica<sup>tm</sup> entstanden.

Um eine Visualisierung zu erstellen wird wie folgt vorgegangen:

- Aus der Ausgabe einer Simulation können Werte für die Abweichungen ausgewählt werden (siehe Fenster Mitte links in Bild 3). Die restlichen Werte werden daraufhin von der Anwendung ausgewählt.
- Daraufhin wird die vorhandene Geometrie so verändert, dass die gewählten Werte erfüllt werden.
- Die Visualisierung kann anschließend vom Benutzer betrachtet werden, um herauszufinden, ob die vergebenen Toleranzen den Designvorstellungen entsprechen.

Um die Bauteile zu erstellen wird die Geometrie mit Hilfe einer FFD (siehe Abschnitt 2.1) verändert, so dass sie die vorgegebenen Werte einhält. Die Teile der Geometrie, die nicht durch die FFD verändert werden, werden durch die Force Density Method [5] gleichmäßig verändert, so dass das Netz an Grenzstellen zwischen deformierter und nichtdeformierter Geometrie nicht zu sehr verformt wird, da einzelne Dreiecke an diesen Stellen ansonsten sehr groß werden können. Diese stellt nach der Deformation einen ausgeglichenen Zustand des Netzes her. Die FDM wurde der genaueren FEM vorgezogen, da sie eine interaktive Generierung des Netzes zulässt, die FEM würde zu viel Zeit in Anspruch nehmen. Genaueres über diese Methode findet sich bei Guillet [6].

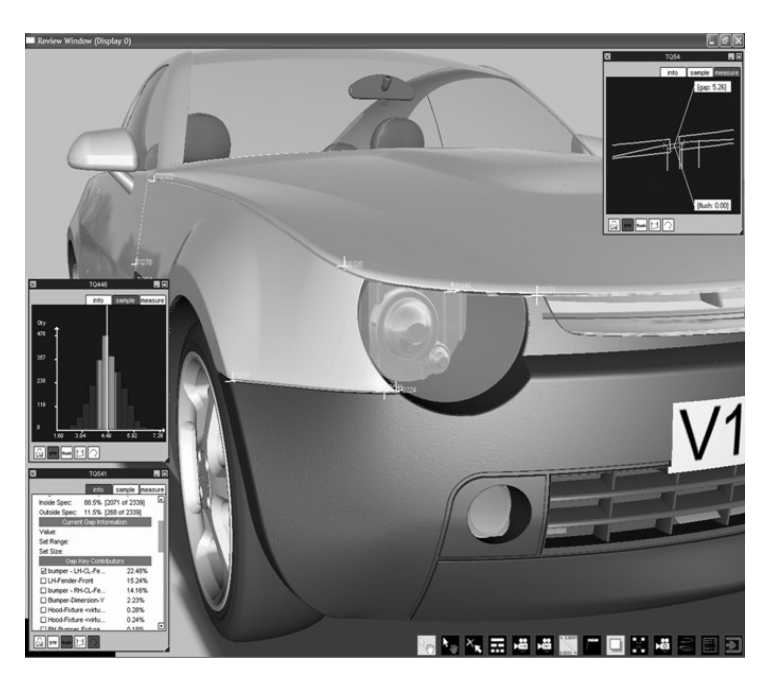

Bild 3: Visualisierungsszene mit Auswahldialog für die Abweichungen [Quelle: Icona Solutions Ltd.]

# **3 Methoden zur Erstellung nichtidealer Geometrie**

Bei allen Methoden wird überprüft, ob die auf das Bauteil vergebenen Toleranzen eingehalten werden. Es werden stets Dreiecksnetze als Idealgeometrie verwendet, die nichtideale Geometrie wird durch das Verschieben der Punkte des Dreiecksnetzes erzeugt.

### **3.1 Vorraussetzungen für das ideale Dreiecksnetz**

Für das Dreiecksnetz der Idealgeometrie müssen folgende Voraussetzungen zutreffen, ansonsten werden Lücken durch das Verschieben der Punkte entstehen:

- Es gibt keine Punkte mit den gleichen Koordinaten (siehe Bild 4 links).
- Es gibt keine Punkte, die auf Kanten anderer Dreiecke liegen (siehe Bild 4 rechts).

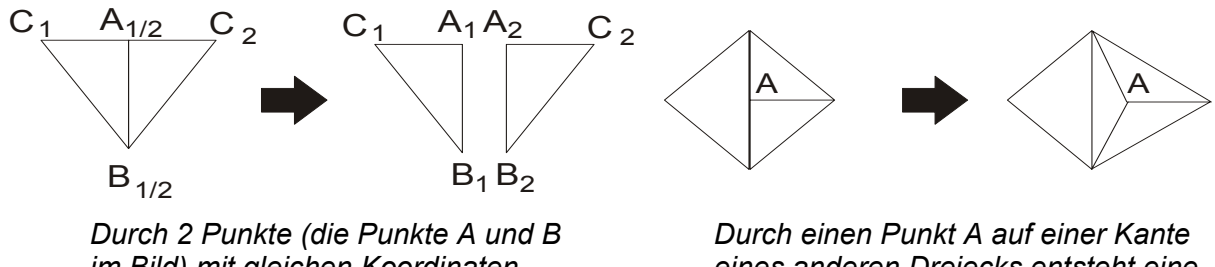

*im Bild) mit gleichen Koordinaten entsteht eine Lücke.* 

*eines anderen Dreiecks entsteht eine Lücke.* 

### Bild 4: Voraussetzungen für das ideale Dreiecksnetz

Diese Vorraussetzungen müssen bevor die Geometrie deformiert wird überprüft werden. Falls eine der Bedingungen nicht zutrifft, muss das Dreiecksnetz zunächst so verändert werden, dass die Bedingungen erfüllt sind. Bevor auf die Methoden für die einzelnen Zwecke eingegangen wird, werden nun zunächst einige Probleme präsentiert, die bei allen Methoden auftreten können.

### **3.2 Probleme beim Deformieren von Geometrie**

### *3.2.1 Hinterschneidungen*

Da die Vernetzung sehr fein ist, kann es passieren, dass das Verschieben der Punkte zu Hinterschneidungen führt (siehe Bild 5 links). Dies passiert falls ein Punkt der vor der Deformation links von einem anderen Punkt positioniert war, nach der Deformation rechts von dem Punkt liegt. Um dieses Problem zu vermeiden, sind unterschiedliche Wege denkbar. Die Methoden können so gewählt werden, dass diese Fälle nicht auftreten, indem die Verschiebung von nah beieinander liegenden Punkten immer in eine ähnliche Richtung erfolgt. Man kann auch überprüfen, ob zwei Punkte dieses Kriterium erfüllen, und dann die Verschiebung eines Punktes oder beider Punkte soweit zu reduzieren, dass das Problem nicht mehr auftritt. Die Überprüfung kann erfolgen, indem die Richtungsvektoren der idealen und der verschobenen Vektoren betrachtet werden (siehe Bild 5 rechts). Ist das Skalarprodukt dieser beiden Vektoren negativ, entsteht eine Hinterschneidung.

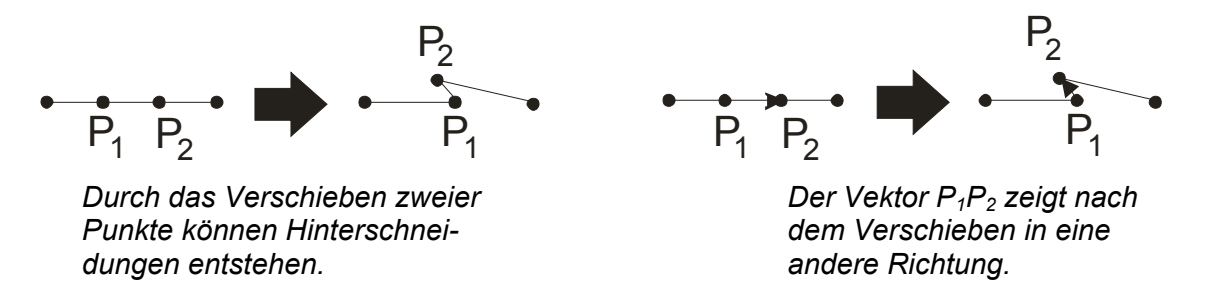

#### Bild 5: Hinterschneidungen

#### *3.2.2 Kollisionen*

Durch einige der Methoden kann es zu Kollisionen kommen. Die Kollisionen entstehen z.B. aus folgenden Gründen:

- Ein Punkt wird sehr weit in Richtung eines anderen Punktes verschoben, so dass nicht nur, wie im vorhergehenden Punkt erläutert, die Flächen übereinander liegen, sondern auch Kollisionen auftreten (siehe Bild 6 links).
- Bei sehr spitzen oder stumpfen Winkeln zwischen zwei Flächen können ebenfalls Kollisionen auftreten (siehe Bild 6 rechts).

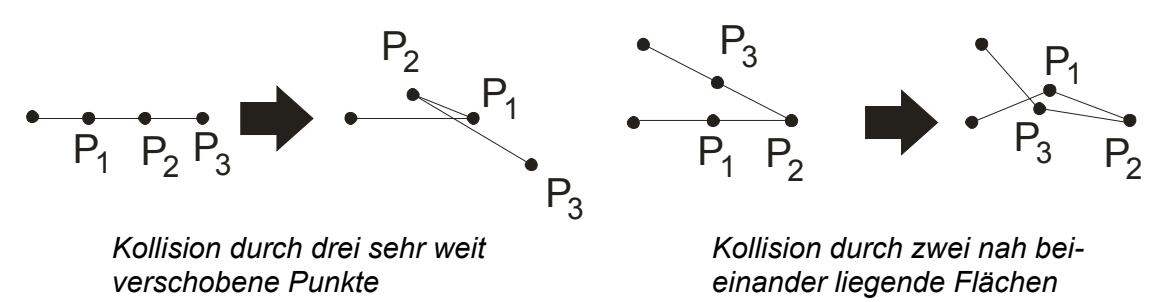

Bild 6: Kollisionen

Diese Probleme sind an Stellen an denen sehr fein vernetzt werden muss kaum zu vermeiden. Kollisionen können durch Methoden, die nah beieinander liegende Punkte in nur geringfügig unterschiedliche Richtungen verschieben, vermieden werden. Da Kollisionen unter keinen Umständen auftreten dürfen, wurde ERIT's Method aus Real-Time Rendering [9] implementiert, um Kollisionen erkennen zu können. Die Methode musste so abgeändert werden, dass Dreiecke die sich nur berühren nicht zu einer Kollision führen, da ansonsten aneinandergrenzende Dreiecke des Netzes Kollisionen verursachen.

### **3.3 Erstellen von Geometrie, die bestimmte Extremas erfüllt**

Das Vorgehen ist bei allen Methoden ähnlich. Zunächst werden die Punkte je nach ausgewählter Methode verschoben. Danach wird überprüft, ob die Toleranzen eingehalten werden und ob Hinterschneidungen oder Kollisionen auftreten. Die Überprüfung der Hinterschneidungen ist optional. Verläuft mindestens einer der Tests negativ, sind die Änderungen nicht durchführbar, und werden deshalb rückgängig gemacht. Zusätzlich wird eine Meldung ausgegeben warum die Änderungen nicht durchführbar waren. Nun werden einige der Methoden vorgestellt, danach wird erläutert wie der Benutzer die Methoden selbst ändern oder erstellen kann.

• Möglichst große Abweichung in eine Richtung (z.B. x, y, oder z-Richtung)

Das Bauteil wird in drei rechteckige zu den Koordinatenachsen parallele Intervalle eingeteilt. Soll z.B. das Bauteil in z-Richtung verschoben werden, befindet sich ein Intervall im oberen Bereich des Bauteils, eines in der Mitte und eines im unteren Bereich. Die Größe der Intervalle kann dabei vom Benutzer festgelegt werden. Alle Punkte im oberen Intervall werden dann um den maximal möglichen Wert nach oben verschoben, alle Punkte im unteren Bereich um den maximalen Wert nach unten. Optional können die Punkte im mittleren Intervall interpoliert werden, so dass Dreiecke die an den Rändern der Intervalle liegen nicht zu stark verändert werden. Die Änderung in x oder y Richtung erfolgt analog.

• Möglichst großer oder kleiner Durchmesser eines Zylinders oder einer Kugel

Um den Durchmesser zu maximieren werden die Punkte um den maximalen Wert der Toleranz radial nach außen verschoben. Die Verschiebungsrichtung kann dabei durch den Normalenvektor an jedem Punkt bestimmt werden.

Problematisch ist, dass die Methoden sehr von der Topologie der zu verändernden Geometrie abhängig sind. Schon bei einer geringfügigen Änderung eines Bauteils sind die Methoden evtl. nicht mehr anwendbar.

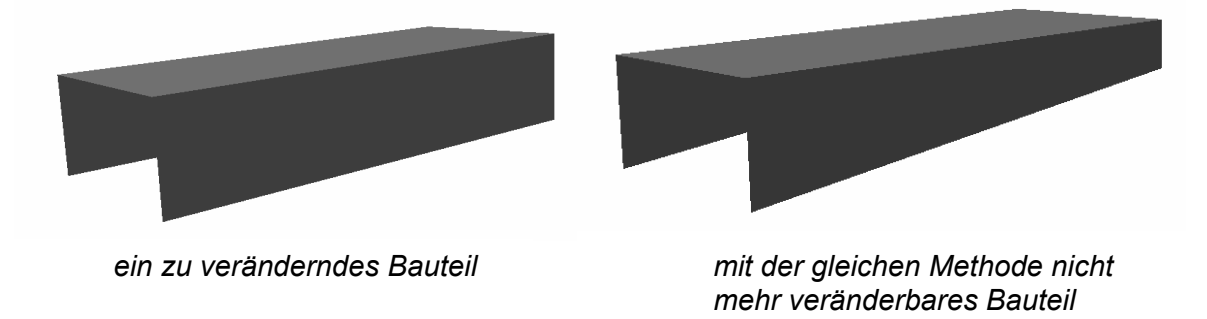

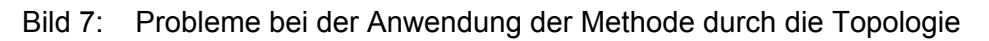

Wird z.B. die Höhe des in Bild 7 links dargestellten Bauteiles maximiert, indem jeder Punkt der im oberen Bereich des Bauteils liegt nach oben, und jeder Punkt der im unteren Bereich liegt nach unten verschoben wird, ist diese Methode bei dem Bauteil in Bild 7 rechts nicht mehr anwendbar. Die Punkte auf der schräg nach oben verlaufenden Kante liegen ab einer bestimmten Stelle nicht mehr im unteren Intervall und werden deswegen nicht verschoben.

Aus diesem Grund ist es sinnvoll, dem Anwender die Möglichkeit zu geben, die Methoden abzuändern, oder neue Methoden selbst definieren zu können. Dies kann durch eine Sprache zur Deformation der Geometrie realisiert werden. Die für das linke Bauteil aus Bild 7 verwendete Methode ist in Listing 1 dargestellt. Zunächst werden die Variablen "par1", "par2" und "amount" definiert. Der Wert der Variablen wird durch den Benutzer festgelegt. Falls ein Intervall angegeben wird, kann der Benutzer nur Zahlen aus dem Intervall auswählen. Intervalle sind bei den Variablen "par1" und "par2" definiert. Wird kein Intervall angegeben, kann jede beliebige Gleitkommazahl vom Benutzer angegeben werden. Nach der Definition der Variablen beginnt die eigentliche Spezifikation der Deformation. Hierbei werden durch Bedingungen nach dem Schlüsselwort "IF" Intervalle definiert, in denen eine bestimmte nach dem Schlüsselwort "THEN" definierte Deformation durchgeführt wird. In dem Beispiel wird, falls die z-Koordinate des zu betrachtenden Punktes kleiner als die vom Benutzer definierte Variable par1 ist, die z-Koordinate um einen bestimmten Wert verringert. Ebenso wird durch das zweite "IF-THEN" Konstrukt der Wert erhöht, falls sich der Punkt im oberen Bereich des Bauteils befindet. Schließlich kann noch angegeben werden, welche Deformationen für Punkte durchgeführt werden soll, die sich in keinem der beiden Intervalle befinden. In diesem Beispiel wird durch die Anweisung "changeZ(0)" keine Änderung durchgeführt. Um nun die Methode so zu ändern, dass sie für das Bauteil aus Bild 11 anwendbar ist, muss der Benutzer lediglich einen zusätzlichen Parameter einführen, und die Bedingung für das erste Intervall wie in Listing 2 dargestellt ändern, so dass das untere Intervall nicht mehr parallel zu den Achsen, sondern parallel zu der schrägen Kante des Bauteils verläuft.

Real par1 [0;0.4] Real par2 [0.6;1] Real amount IF  $(p.z < par1)$ THEN changeZ(- amount) IF  $(p.z > par2)$ THEN changeZ(amount) ELSE changeZ(0)

Listing 1: eine Deformationsmethode für das Bauteil aus Bild 7 links

```
Real par1 [0;0.4] 
Real par2[0.6,1] 
Real par3 [0;0.55] 
Real amount 
IF (p.z < par1 + p.x *(par3-par1)) 
THEN changeZ( - amount ) 
IF (p.z > par2)THEN changeZ( amount ) 
ELSE changeZ(0)
```
Listing 2: veränderte Methode für das Bauteil aus Bild 7 rechts

Damit die Sprache für den Benutzer sinnvoll verwendbar ist, muss die Sprache einige Anforderungen erfüllen. Sie muss möglichst allgemein gehalten sein, um es dem Benutzer zu erlauben, jede denkbare Deformationsfunktion zu erstellen. Gleichzeitig muss sie leicht zu erlernen und einfach zu handhaben sein. Dies kann durch die Unterstützung des Anwenders durch grafische Darstellung der definierten Intervalle und Deformationsfunktionen erreicht werden. Die Bereitstellung von vielen verschiedenen vordefinierten Methoden erleichtert dem Anwender die Erstellung einer neuen Methode, da er eine bereits vorhandene ähnliche Methode nur leicht zu ändern braucht.

# **4 Zusammenfassung und Ausblick**

Verschiedene Methoden um nichtideale Geometrie zu erstellen wurden vorgestellt. Dabei wurde auf Vorraussetzungen für das ideale Netz und generelle Probleme beim Erzeugen von nichtidealer Geometrie eingegangen. Das Bereitstellen einer Methode, die für alle Bauteile geeignet ist, ist schwierig. Deswegen wurde dargestellt, wie dem Benutzer die Möglichkeit gegeben werden kann die Methoden selbst zu erstellen, oder vorhandene Methoden zu ändern. Der nächste Schritt ist die Überprüfung der Praxistauglichkeit der vorgestellten Sprache. Um den Nutzen der Methoden weiter zu erhöhen kann eine automatische Generierung von vielen verschiedenen Bauteilen implementiert werden. Einzelne zufällige Bauteile könnten durch zufällige Auswahl einer der Methoden mit zufälligen Parametern erstellt werden. Danach können weitere Analysen, wie z.B. automatische Kollisionstests mit anderen Bauteilen, durchgeführt werden. Dem Benutzer wird dann nur eine Auswahl der generierten Bauteile angezeigt, z.B. alle Bauteile die zu einer Kollision führen.

## **5 Literatur**

- [1] Koch A.: Entwicklung einer Methode zur Visualisierung der Auswirkungen von Formund Lagetoleranzen auf die Bauteilgestalt, Doktorarbeit, Erlangen 2005
- [2] Barr A. H.: Global and local deformations of solid primitives, Computer Graphics Volume 18, Number 3
- [3] Coquillart S.: Extended Free-Form Deformation: A sculpturing tool for 3D geometric modelling, Computer Graphics Volume 24, Number 4
- [4] Sederberg T.W., Parry S.: Free-form deformation of solid geometric objects, Dallas, SIGGRAPH 1986, Volume 20, Number 4, Brigham Young University Provo, Utah
- [5] Schek H. J.: The Force Density Method for form finding and computation of general networks, Computer methods in applied mechanics and engineering, Volume 3, 1974, Heidelberg
- [6] Guillet S., Léon J.C.: Parametrically deformed free-form surfaces as part of a variational model, Computer Aided Design, Volume 30, Nummer 8, Seite 621-630
- [7] Maxfield, J., Dew, P., Zhao, J.;Juster, N.; Fitchie, M.: A Virtual Environment for Aesthetic Quality Assessment of Flexible Assemblies in the Automotive Design Process, SAE 2002 World Congress, Detroit, Michigan, 2002
- [8] Piegl L., Tiller W.: The NURBS Book, 2. Ausgabe, 1997, Springer Verlag, ISBN 3-540-61545-8
- [9] Akenine-Möller T., Haines E.: Real-Time Rendering, Second Edition, 2002, A K Peters Natick, Massachusetts, ISBN 1-56881-182-9

Dipl.-Inf. Tobias Stoll Lehrstuhl für Konstruktionstechnik FAU Erlangen-Nürnberg Paul-Gordanstraße 5, D-91058 Erlangen Tel: +49-9131-85-23216 Fax: +49-9131-85-23223 Email: stoll@mfk.uni-erlangen.de URL: http://www.mfk.uni-erlangen.de